# XEN ON THE I.MX8 PROCESSOR

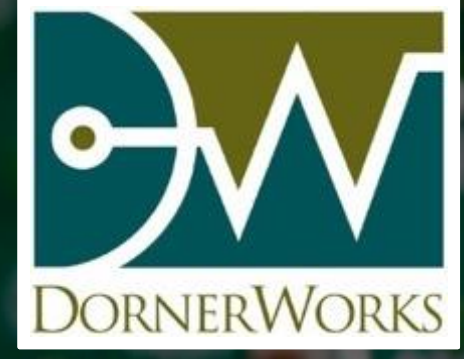

Robbie VanVossen

*Embedded Systems Engineering*

### Agenda

**Hypervisor Overview** 

**Nen Overview** 

**□ Xen System Configuration** 

**□ Controlling System Performance** 

**Nen Performance** 

**□** Example Systems

 $\Box$  Xen on i.MX 8

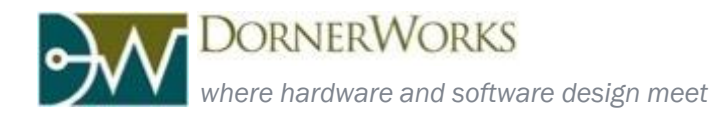

### Hypervisor Overview

A general overview of what a hypervisor is, its purpose, and its function

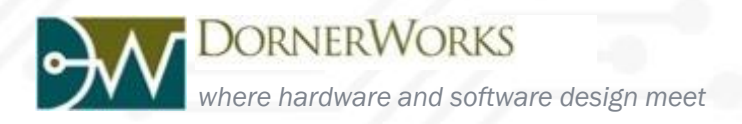

### Hypervisor

- **□ Allocates and partitions** system resources such as RAM, CPU time across all cores, and I/O
- $\Box$  Enforces isolation of domains and their resources, such as CPU, memory, and I/O
- **□ Starts, stops, and configures** all of the guest domains (virtual machines) in the system
- **□ Configures inter-domain communication** via shared devices and memory while maintaining isolation

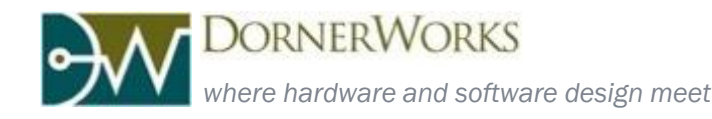

## Hypervisor Benefits

- **<u>n</u>** Increase resource utilization
- $\Box$  **Isolate** applications and operating systems ■ Isolation can provide both security and safety
- $\Box$  Reduce the **SWaP-c** of a system
- □ Improve code portability
	- **Between both existing systems and future hardware**
- $\Box$  Ease legacy system migration
- $\Box$  Increase reliability by providing redundancy

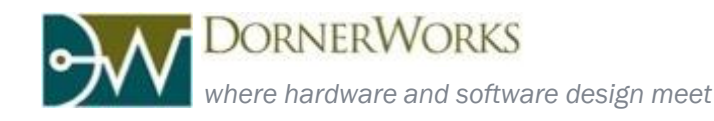

### Type-1 vs Type-2 Hypervisor Diagram

Type-1 Type-2 **Applications Applications Applications Applications Applications Applications GuestOS GuestOS GuestOS GuestOS GuestOS GuestOS** Virtual Virtual **Virtual Machine Machine Machine** Virtual Virtual **Virtual** Virtual Virtual Virtual **Machine Machine Machine** Resources Resources Resources Virtual I/O Virtual I/O Virtual I/O Virtual Virtual Virtual Resources Resources Resources Type 2 Type 2  $Type<sub>2</sub>$ Virtual I/O Virtual I/O Virtual I/O **Hypervisor Hypervisor Hypervisor** Other **Applications** Application Application Application **Type 1 Hypervisor** Host OS **Host Machine Host Machine** 

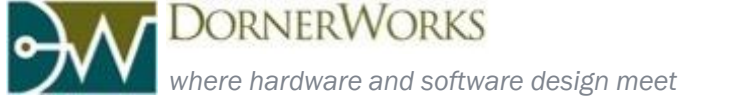

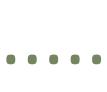

# Type-1 vs Type-2 Hypervisor

- $\Box$  An embedded system should always use a Type-1 HV
	- **Nuch lower system resource overhead**
	- Highly efficient, can achieve near native performance
	- True isolation of domains at hardware level
	- Very fine grain control of all system resources
- □ A Type-2 HV is typically only used by desktops and servers
	- Useful for running a 2<sup>nd</sup> OS different from the base OS
		- **Legacy OS for old software**
		- Different OS for proprietary software (Windows + Linux, Mac + Windows, etc)
	- Generally simpler to use than Type-1 with the cost of high resource overhead, limited customizability, and limited controls

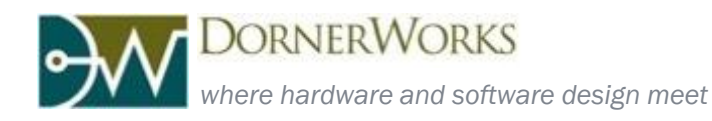

## Virtualization Techniques

- **□ Software Virtualization** is the most portable, but is complicated
- **Paravirtualization is** less complex, but is less portable

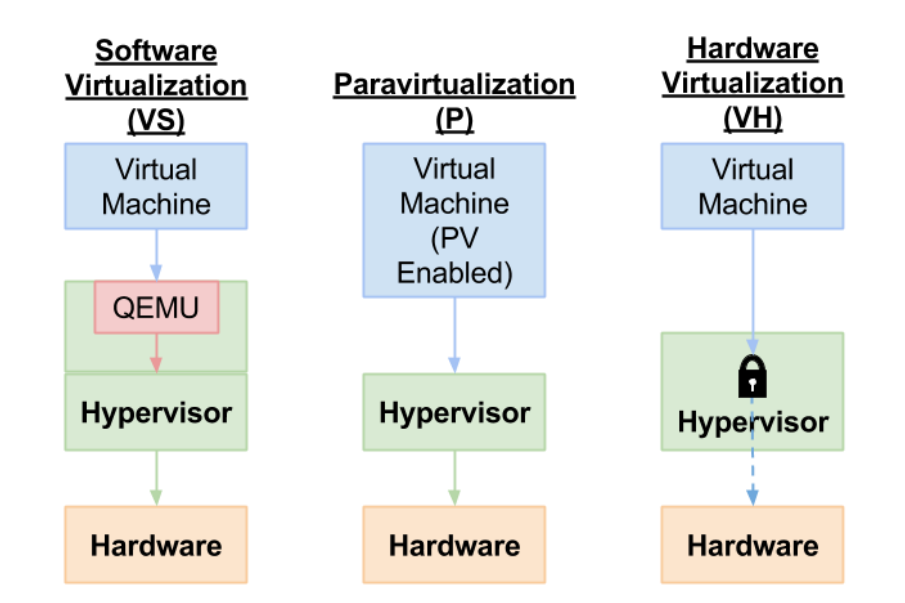

□ Hardware Virtualization is the least complex and most efficient, but has limited portability as it requires support from the hardware itself

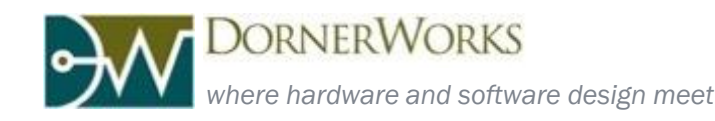

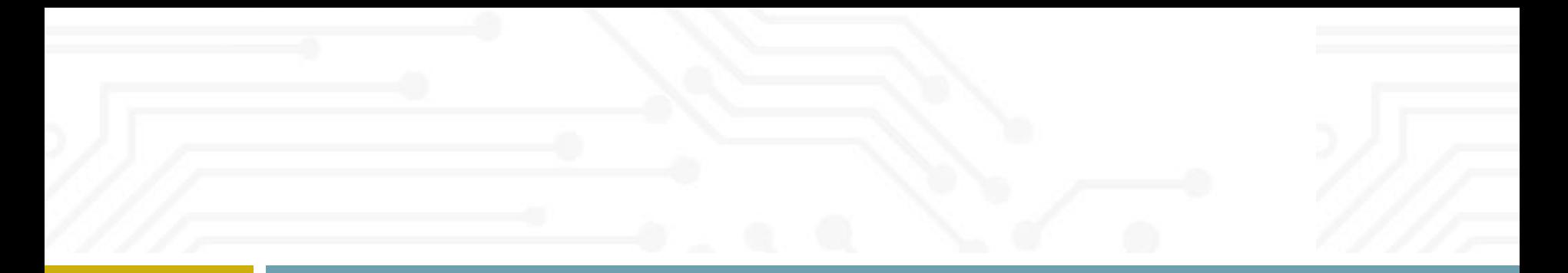

### Xen Overview

How Xen implements these hypervisor concepts and how they apply to ARM

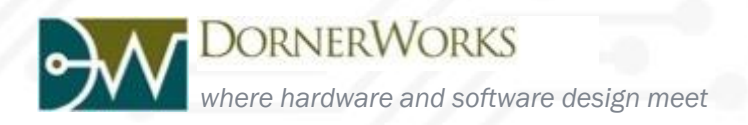

# Xen Hypervisor Overview

- □ Xen is a Type-1 Hypervisor
- □ Open Source project started over 12 years ago
	- **□ GPLv2 License, same as Linux Kernel**
- $\Box$  Initially developed for desktop and servers
- □ Port to ARM embedded processors began in 2008
	- DW Involved in early stage of embedded development (Navy SBIR)
	- Fully functional prototypes for ARMv7a with VE released in 2011
	- Xen for ARM was incorporated into mainline Xen in 2013
- □ Long track record with major companies including Amazon Web Services, AMD, Bromium, Calxeda, CA Technologies, Cisco, Citrix, Google, Intel, Oracle, Samsung, and Verizon

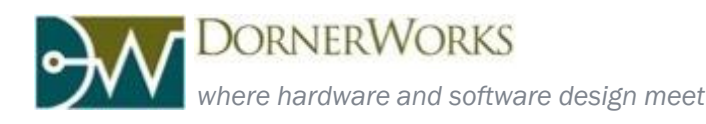

# Xen Terminology

- **□** Some basic Xen/Hypervisor terminology:
	- Resources All of the available hardware
	- **pCPU** Physical CPU residing on the motherboard or SoC
	- **vCPU** Virtual CPU, a schedulable processor unit used by a domain
	- Scheduler The algorithm used by the hypervisor to give guests time on the pCPU's
	- Dom0 The special "privileged" domain used to configure Xen
	- **□ DomU** An "unprivileged" guest domain in Xen
- **□** For a large glossary of terms and concepts: <http://wiki.xenproject.org/wiki/XenTerminology>
	- Note that some terms and features referenced in the wiki may be applicable to x86-only Xen

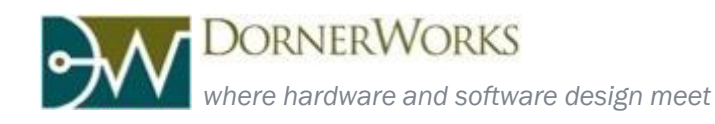

### Example Xen System

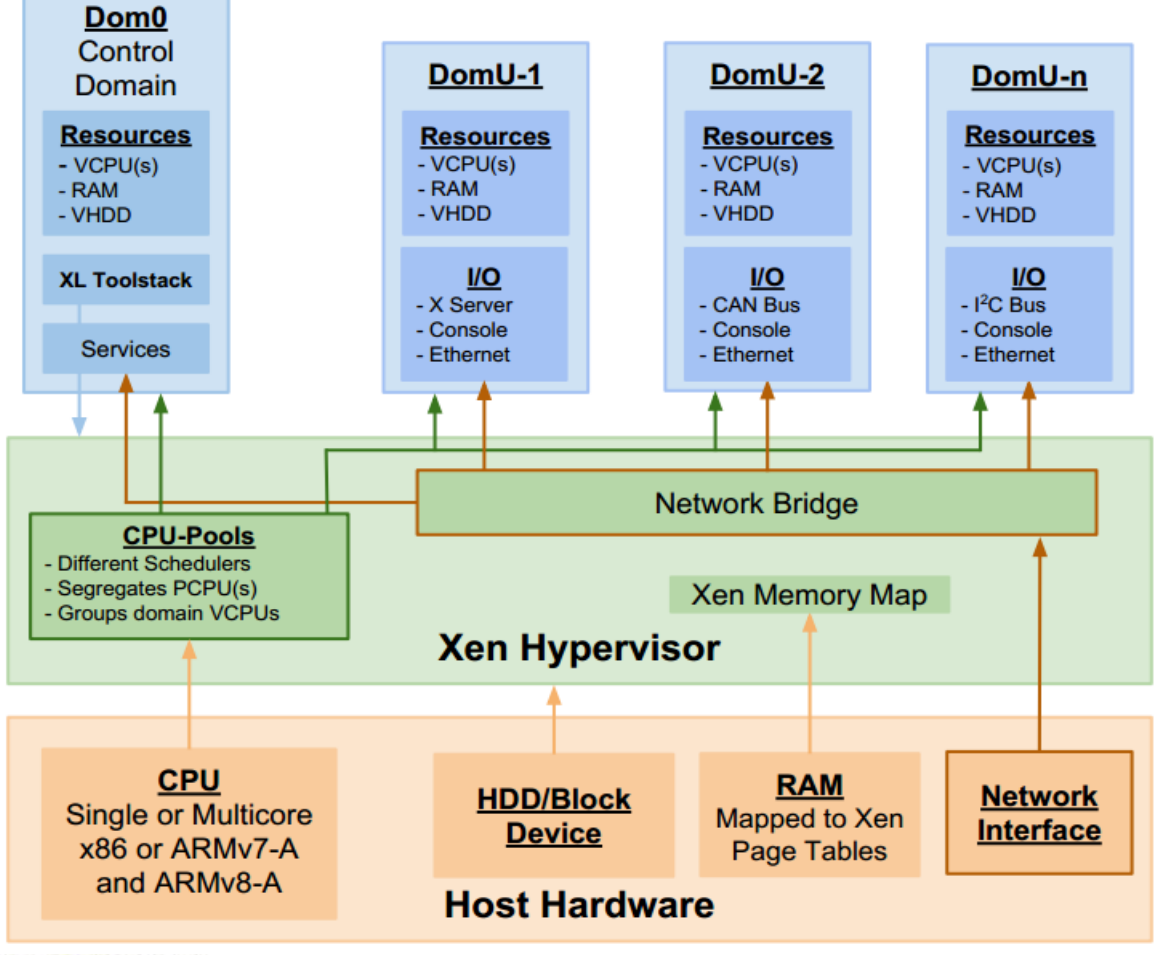

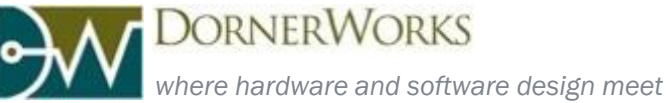

### Virtualization as Implemented by Xen

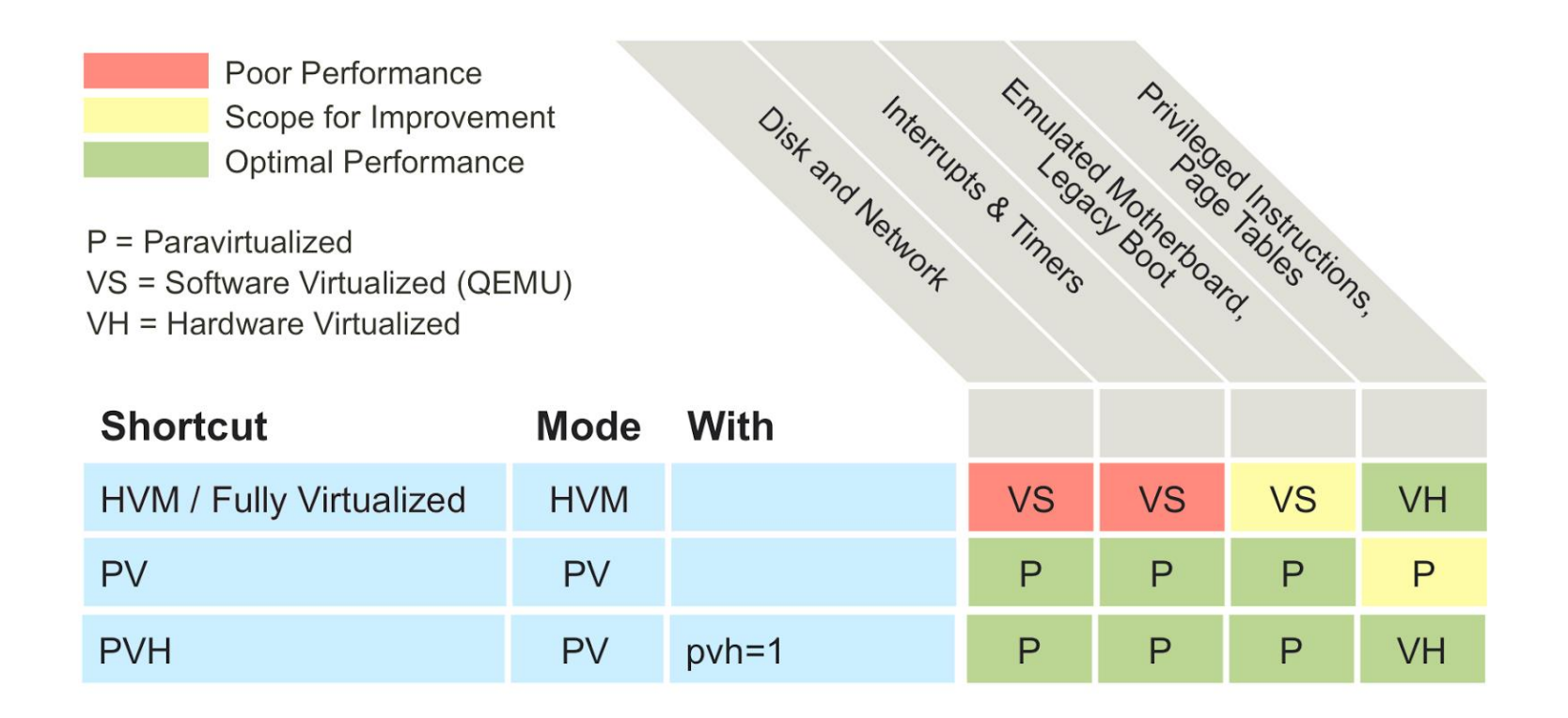

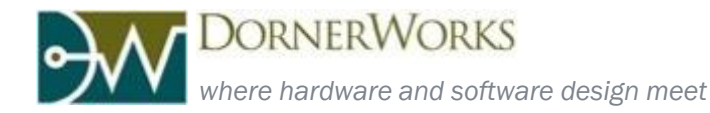

### Xen on ARM

- Xen on ARM uses a blend of these techniques known as PVH
- $\Box$  This blend provides an optimized balance between complexity, efficiency, and portability

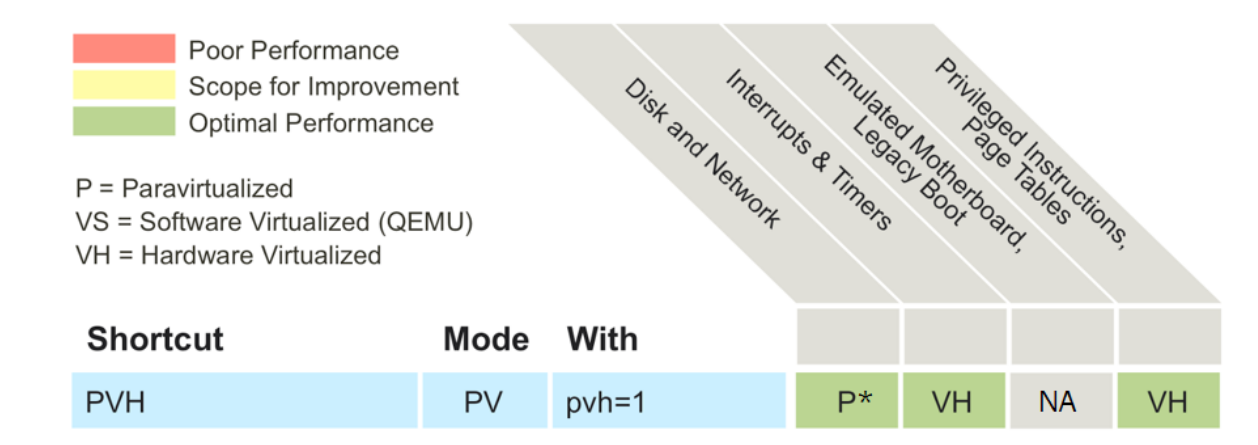

\* Devices can be passed through to avoid any paravirtualization

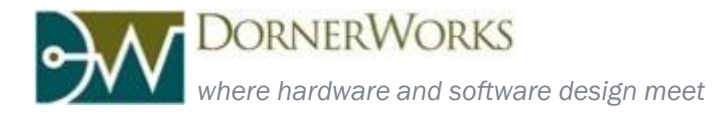

## ARM Hardware Virtualization

- $\Box$  Exception Level (EL)
	- **EL3: Secure Monitor**
	- **EL2: Hypervisor**
	- **EL1: Operating System**
	- **ELO:** Application
	- **□** Each EL has its own copy of certain registers (e.g. MMU, SP)
- **□** Virtualized Registers
	- $\blacksquare$  **e.g. Virtual Timer**
- □ Configurable privilege for specific register access and specific instructions
	- **E.g. TLBI VAE1 (TLB invalidate by VA, EL1)**

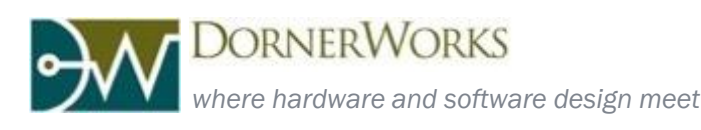

### Components of a Xen based System

#### A full solution is much more than the hypervisor itself!

- Xen Kernel
- Device Tree Blob (DTB)
	- **This DTB is used by Xen and Dom0 Linux**
	- Contains Xen bootargs and SMMU mmu-masters entries (discussed later)
- Dom0 Kernel
	- **Drivers for Xen hypercalls (used by toolstack)**
	- **Backend Drivers (if needed)**
- Dom0 FileSystem
	- Xen ToolStack (xl)
- Guest
	- Kernel (or bare metal application)
		- Frontend drivers (if needed)
		- Xen specific drivers (for shared mem, etc)
	- Guest File System (if needed)
	- **Guest Configuration File**
	- Partial DTB (if needed; for pass-through devices)

**DORNERWORKS** 

### Xen System Configuration

Configuring the Xen system components to start Xen and dom0 to launch your guest OSes and bare metal applications

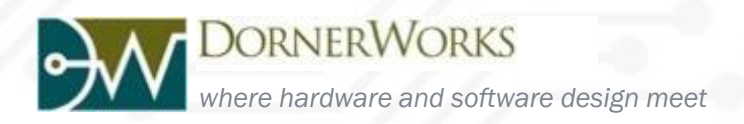

### Boot Sequence

#### 1. FSBL

- Initiates System Controller(SC), executes U-Boot
- 2. U-Boot
	- Loads the Xen kernel, Dom0 Linux kernel, and DTB into RAM and starts execution of Xen
- 3. Xen
	- Reads in the system DTB (which also contains the Xen bootargs) and configures the systems resources
	- $\Box$  Executes the DomO
- 4. Dom0 Kernel
	- **Privileged domain, executes toolstack commands and** uses guest configuration file to boot up DomU's
- 5. DomU
	- **EXECUTES System guest operating systems, applications,** and functions as configured

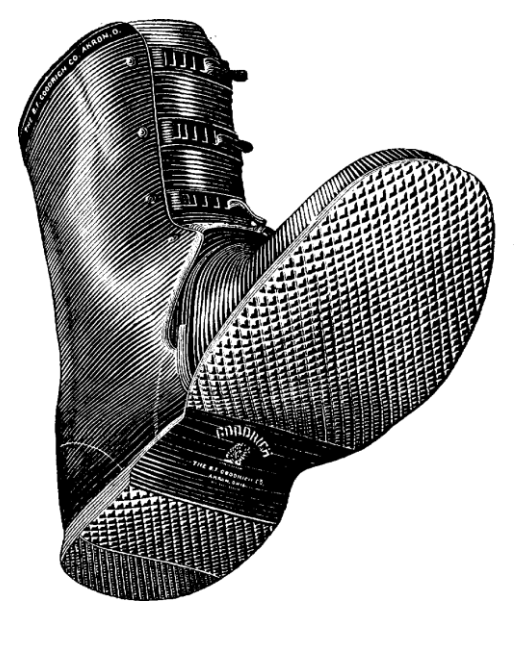

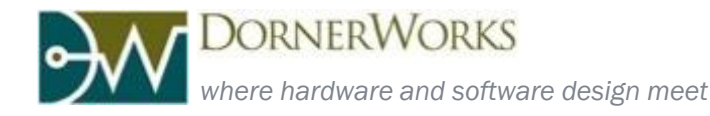

## System Device Tree

- $\Box$  System dtb is generated by a dts (device tree source) file and loaded on startup by U-boot
	- **Formatted and used in the same way as a standard Linux device tree**
- $\Box$  The same DTB is used by Xen and DomO Linux (slight changes for DomO)
- **Relevant entries include:** 
	- **E** Xen bootargs
		- Example: xen, xen-bootargs = "console=dtuart dtuart=serial0 dom0 mem=512M bootscrub=0 maxcpus=4 dom0\_max\_vcpus=1 dom0\_vcpus\_pin timer\_slop=0";
		- [Full documentation of all Xen bootargs: http://xenbits.xen.org/docs/unstable/misc/xen-command](http://xenbits.xen.org/docs/unstable/misc/xen-command-line.html)line.html
	- **E** SMMU mmu-masters entries
- $\Box$  Full documentation of device trees is available here: [http://elinux.org/Device\\_Tree\\_Usage](http://elinux.org/Device_Tree_Usage)

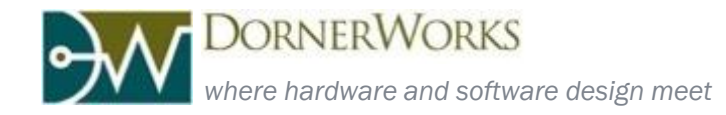

## Dom0 Kernel and xl Toolstack

- □ The domO Linux kernel must be configured for Xen when it is compiled, this includes adding:
	- Drivers for Xen hypercalls (used by toolstack)
	- Backend Drivers for PV devices (if needed)
- $\Box$  The toolstack used by dom0 to configure Xen is known as xl
	- The xl toolstack is a user-space program that is run in dom0 Linux
	- Commands are available to control many aspects of the system, we call many of these aspects in the following slides
	- Full documentation is available in the Xen Man pages: <http://xenbits.xen.org/docs/4.6-testing/man/xl.1.html>

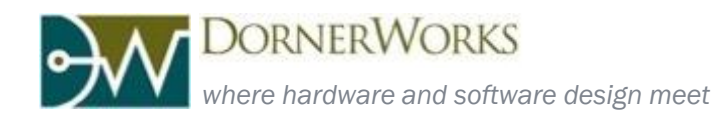

## Dom0 File System

- **□** DomO File System can be located on: SD Card, RAM Disk, NFS, SATA
- **□** Uses any Linux compatible format
	- Prefer ext4, ext3, ext2, etc
- $\Box$  In addition to Linux system files, the FS must also contain:
	- **EXALCO** Xen xl toolstack
	- Any backend drivers needed for PV (hvc is minimum for console)
	- **E** Standard Linux drivers for all the board devices
	- May optionally contain guest kernels and/or FSes
- $\Box$  Where/How it is configured:
	- The file system is set by the Dom0 bootargs (located in system DTB); must point to the correct partition

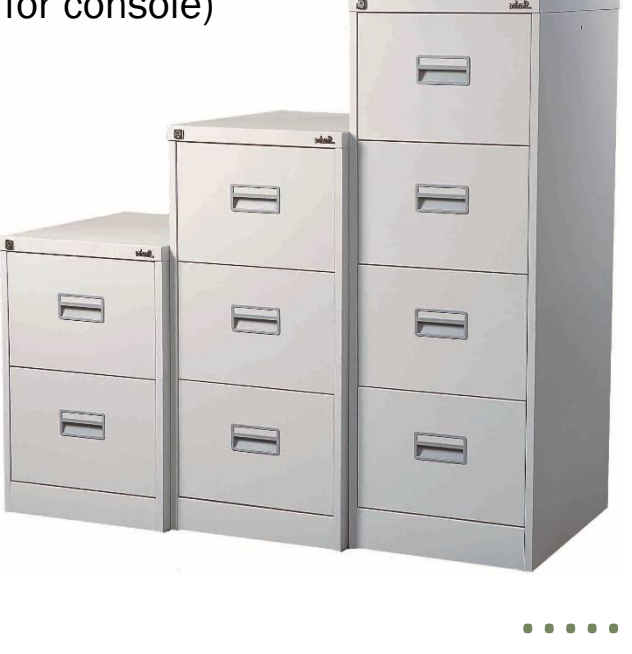

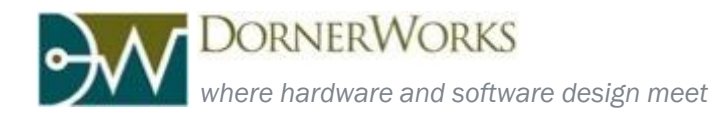

# Domain Memory Assignment

- **□** Domains are given permission to access a particular range of memory addresses
	- Xen does this by configuring the EL2 MMU
	- $\Box$  Each guest has its own physical memory location
		- **But the guest is only aware of the Intermediate address that** Xen sets up via the EL2 MMU
	- $\blacksquare$  The guest then sets up the EL1 MMU
- **D** Minimum memory segment size
- $\Box$  Where/How it is configured:
	- Dom0 memory size is set via xen bootargs
	- Guest memory size is set in the guest config file
	- **D** Configuration file entries
		- memory
		- maxmem

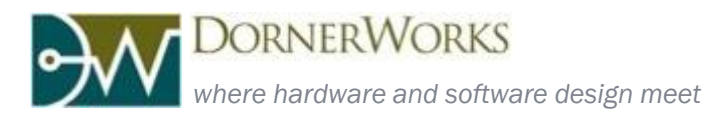

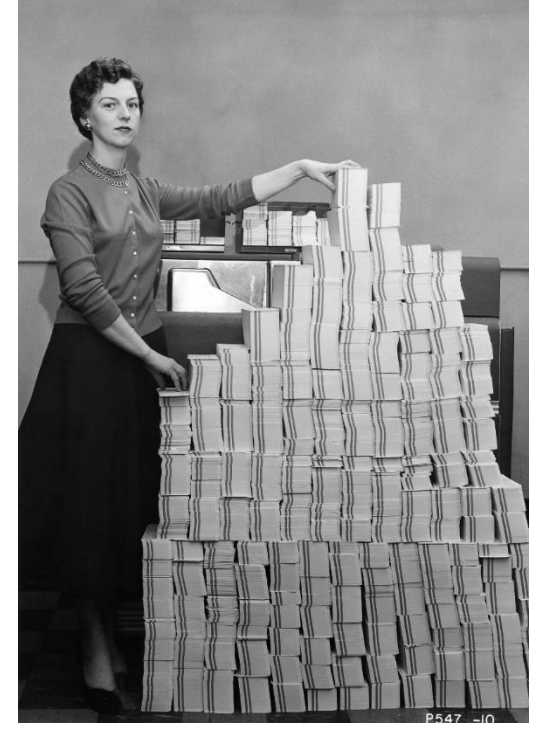

### Controlling System Performance

Xen tools and features for achieving desired performance

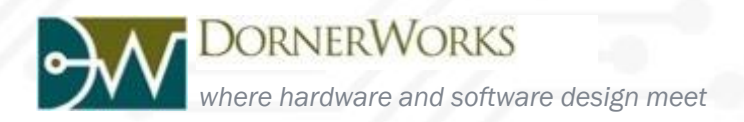

# Input/Output (Paravirtualization)

### □ Split Driver

- **<u>n</u>** Use if multiple guests need to access a particular device
- □ A single privileged guest has sole, direct access to device
	- **Privileged guest provides backend device** driver
- $\Box$  Each guest using the device talks to backend driver in the privileged guest through its own frontend driver

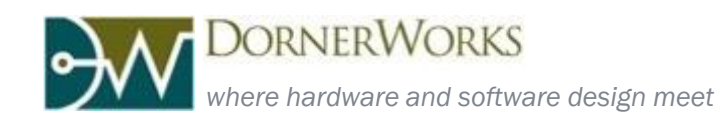

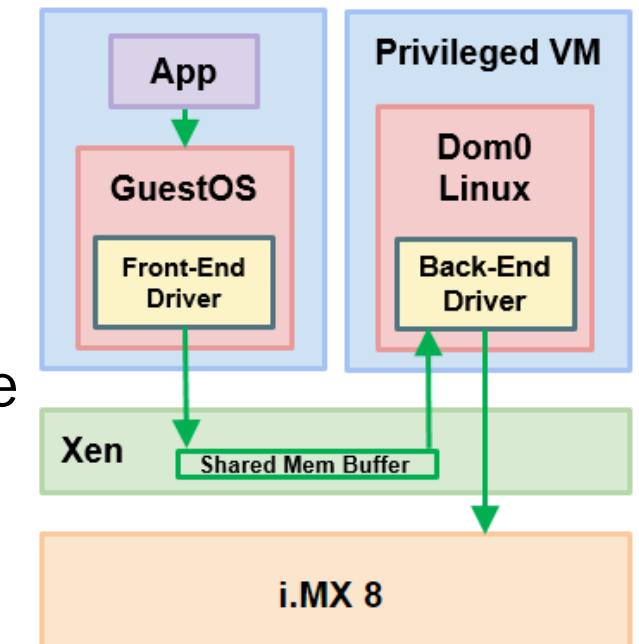

# Input/Output (Pass-Through)

#### □ Pass-Through Driver

Generally, use if only one guest needs access to a particular device (In most cases)

#### **D** Utilizes the SMMU

- **E** System DTB sets up devices as SMMU mmumasters
	- **These can be passed-through**
- The guest config file tells Xen to allow the device to be passed through to that guest
- $\Box$  The guest controls the device directly
	- **n** This means guest can use the original unaltered device driver as if running directly on HW

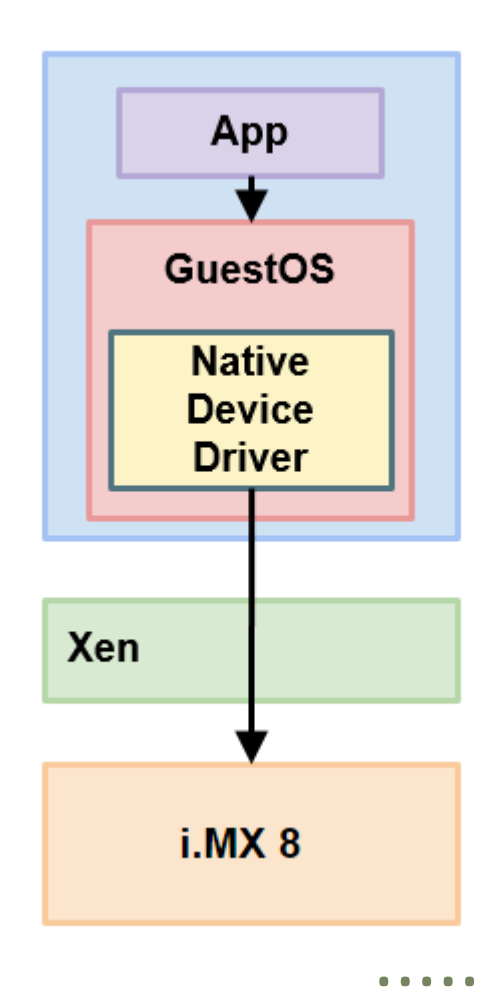

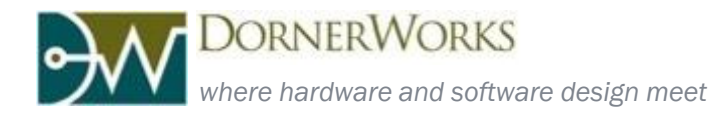

## Multicore and Scheduling

#### **Schedulers**

- Credit: Default Xen scheduler; a "fair time" algorithm similar to default Linux scheduler
- **RTDS:** Soft Real-time scheduler that uses deferrable server algorithm to assign vCPUs
- ARINC653: Soft Real-time scheduler, assigns vCPUs according to ARINC653 specification
- □ CPU Pinning

■ Assign a vCPU to run on specific pCPUs only

- CPU Pools
	- **E** Group pCPUs to be managed by an scheduler instance
	- **E** Allows for multiple schedulers to be run at the same time
		- This flexibility allows the system to be configured to run SMP or Heterogeneous or Homogeneous AMP as needed

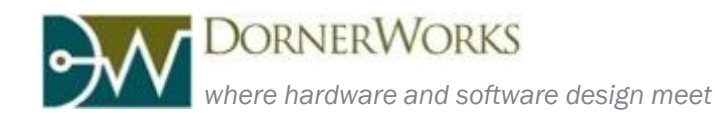

## i.MX 8 SC Partitioning

### Pros

- No need for Emulation/Virtualization SW
- **Partitioning cannot be compromised due to SW**
- **E** Avoids some ASIL complications
- □ Cons
	- **Fixed limit of HW resources**
	- **D** Vendor Dependent feature
	- $\blacksquare$  Just delays the inevitable need to address ASIL cert
- **□ Combined Use Cases** 
	- **HW** partitioning as additional assurance
	- **HW** partitioning first, SW Partitioning as needed

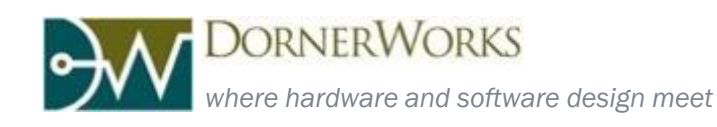

### Xen Performance

### Xen performance/overhead on an ARM platform

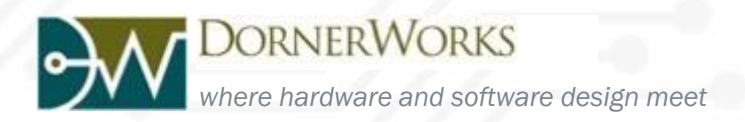

### Xen Performance

- Quad Core Cortex-A53
- Boot times
	- Xen 0.8 sec, *dom0* 5.1 sec
- $\Box$  Interrupt Latency
	- $\Box$  2.3 µsec
- □ Context Switch Overhead
	- $\blacksquare$  ~0% to 0.6%
- $\Box$  For more information see: [http://schd.ws/hosted\\_files/xensummit2016/39/E](http://schd.ws/hosted_files/xensummit2016/39/Embedded Xen Perf.pdf) mbedded%20Xen%20Perf.pdf

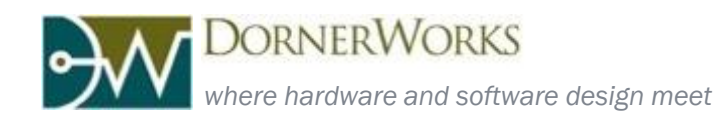

### Example Systems

### Examples on how Xen can be used in automotive applications

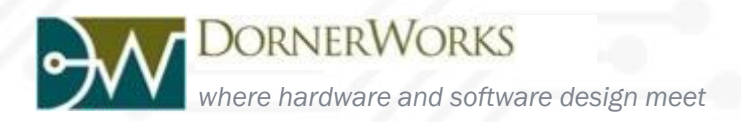

### Cluster/Center Stack Example

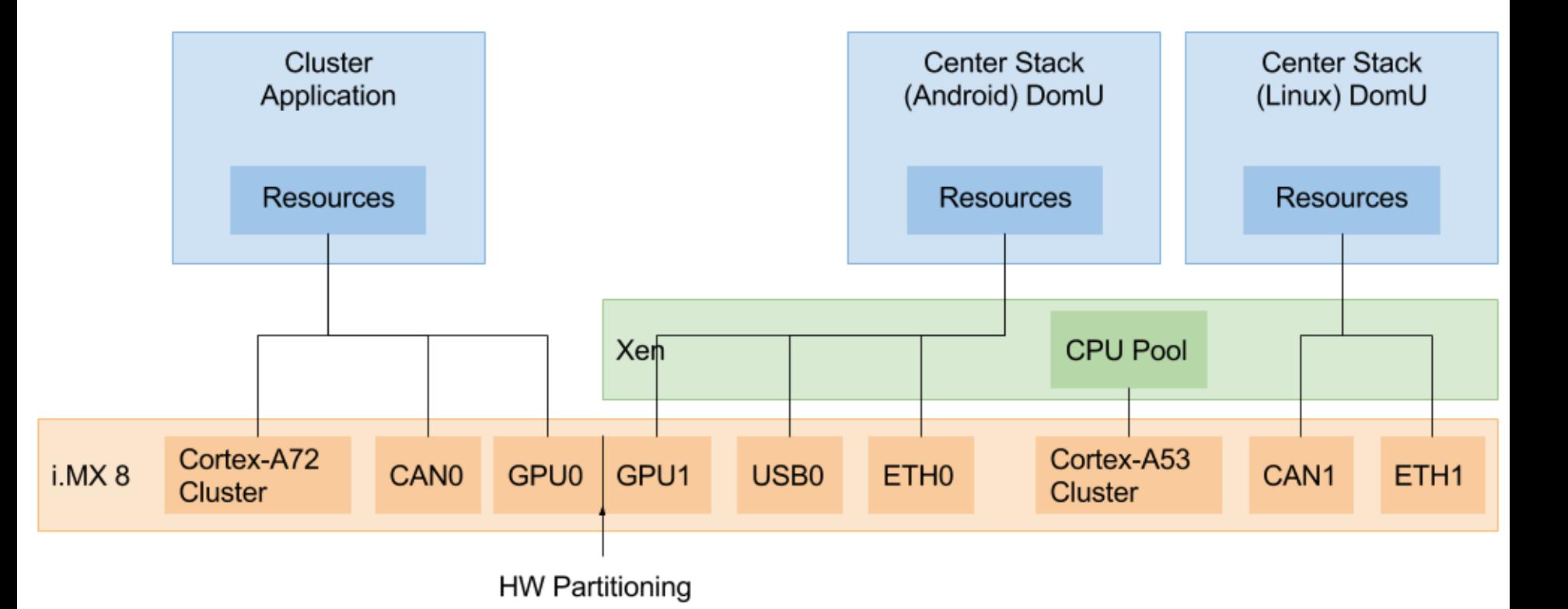

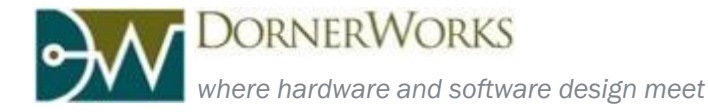

### Entertainment Example

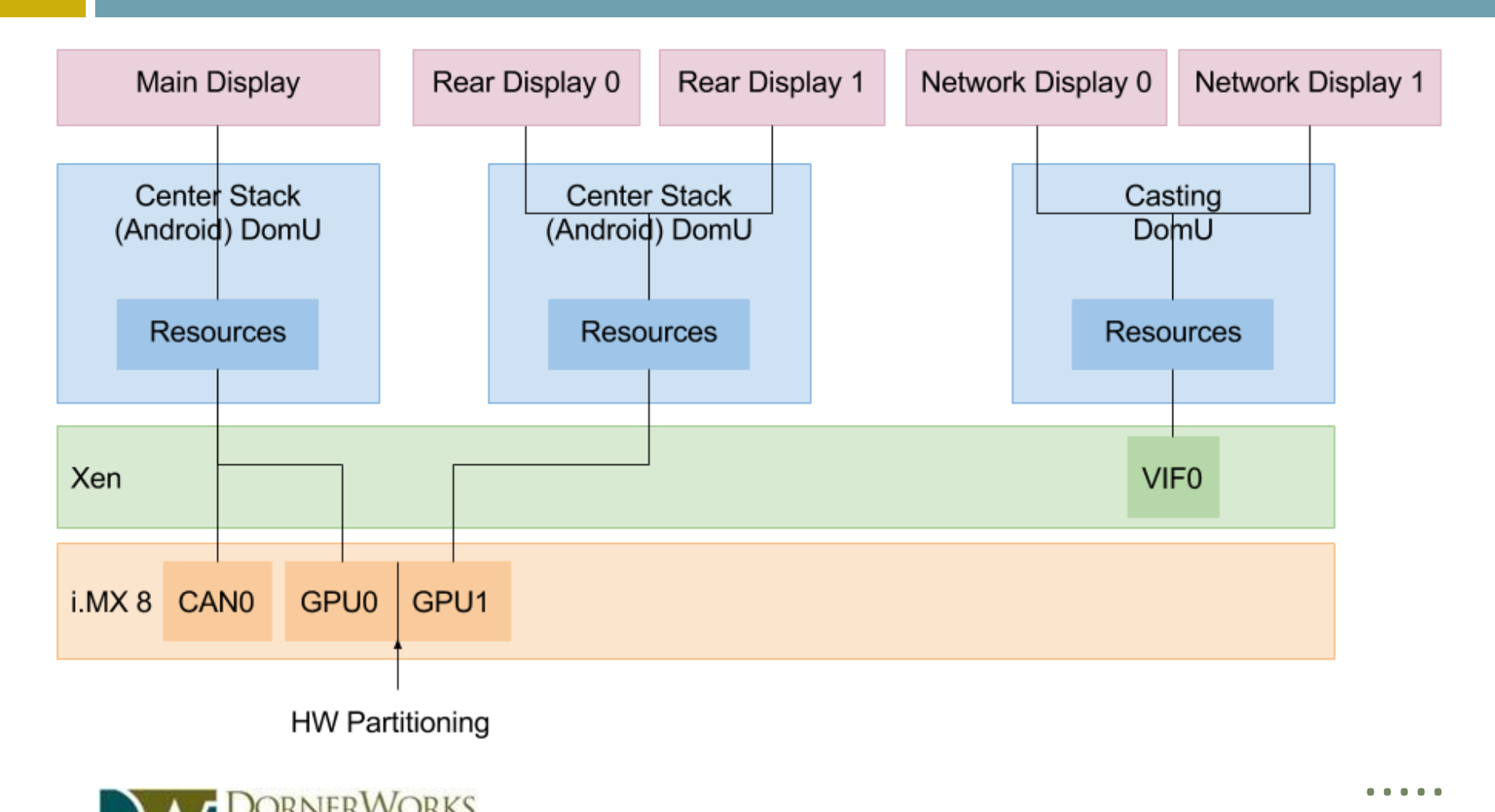

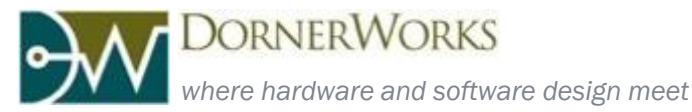

32

### CAN Firewall Example

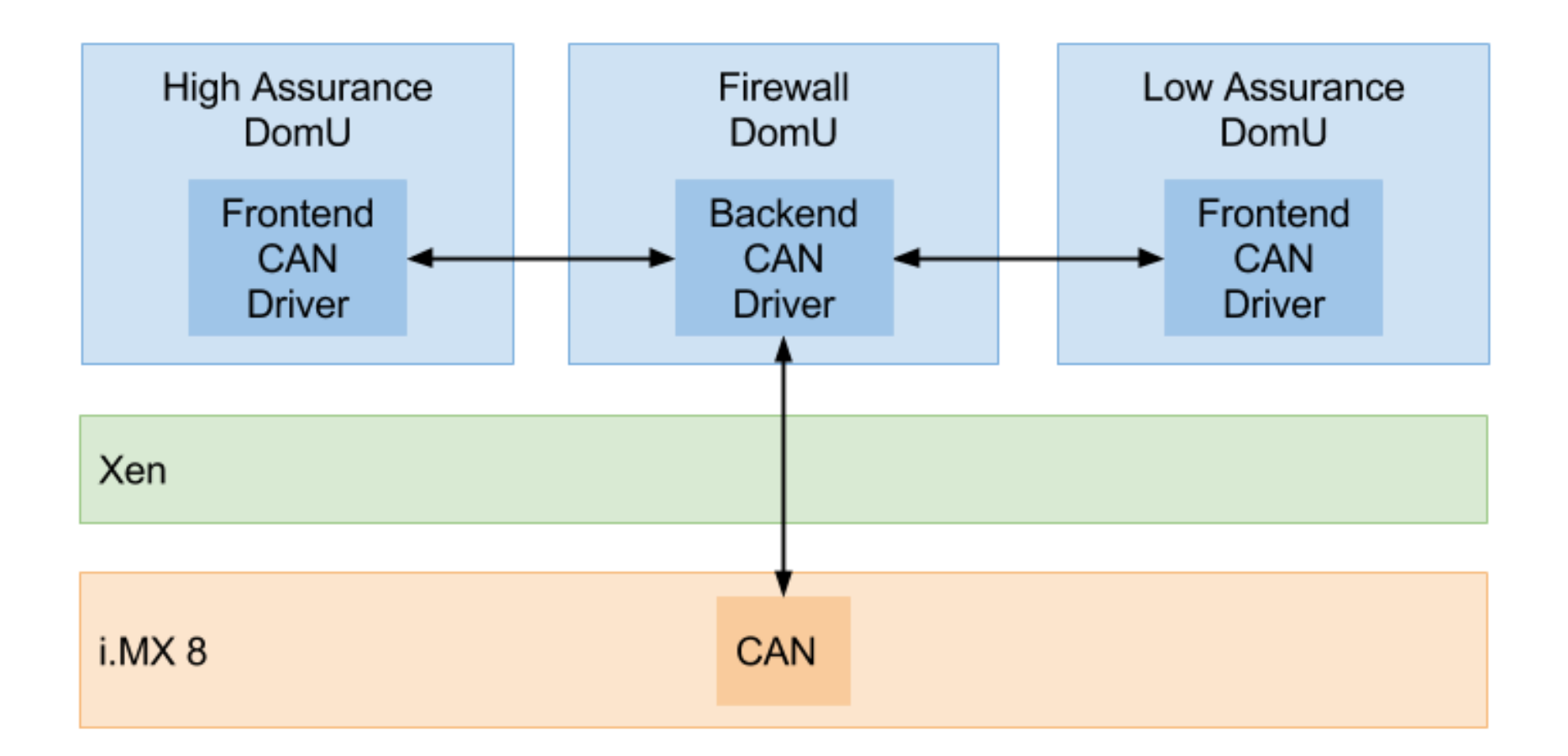

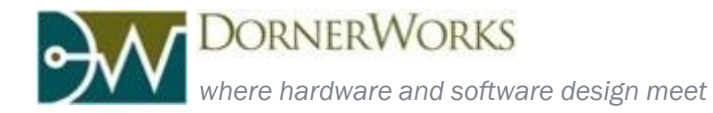

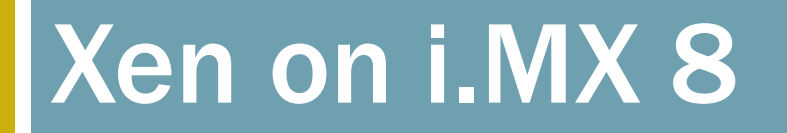

### Current status and future plans of Xen on the i.MX 8

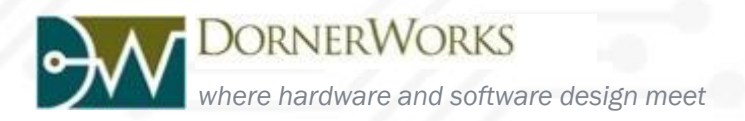

## Xen i.MX 8 Current Status

- $\Box$  Xen 4.7 is running on A53 cluster
- Linux 4.1.30 Control Domain (Dom0)
	- **Graphics (GPU, DPU, FBs)**
	- **D** Networking
	- **□ SD Card**
- $\Box$  Linux 4.1.30 guest with PV IO
	- VIF, VBD, hvc
- **Demonstration**

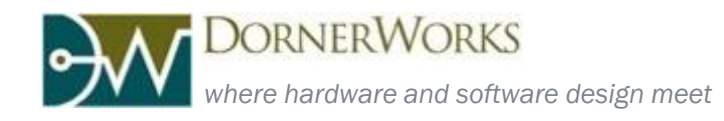

## Xen i.MX 8 Challenges

- **□ Make sure Dom0 ends up in 32-bit Space** 
	- **E** Needed so DMA works
	- **Difficult due to Xen allocator**
- □ User Space Application DMA
	- **Implement new function for Dom0 in Linux Kernel**
- **□** Integrating xl toolstack build into Yocto
- **□ Disable SC interaction for Guests**

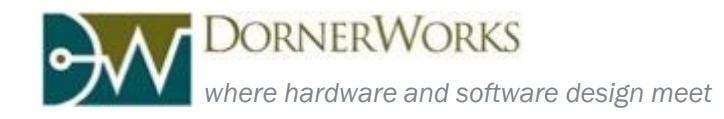

..... DornerWorks Proprietary - do not disclose

## Xen i.MX 8 Planned Features

- □ Pass-through of half of graphics to a single guest
- □ Xen and Guests running heterogeneously on Cortex-A72 cluster (big.LITTLE)
- **Provide a Xen Distribution for i.MX 8**
- **□ More guests in Demo & Distro**

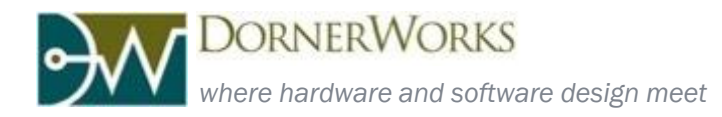

## Xen i.MX 8 Distribution

- **□ Continued Updates & Support** 
	- **E** Free and Paid Support options
- **□ Components** 
	- **E** Xen Kernel
	- Dom0 Linux Kernel & File System
	- **O** System Device Tree
	- **EXample guests & configuration files** 
		- **Linux, FreeRTOS, BareMetal Guest**

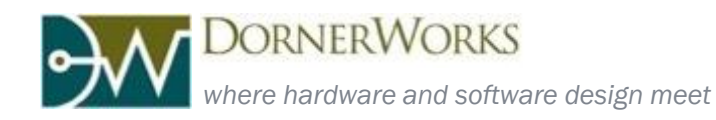

### Questions

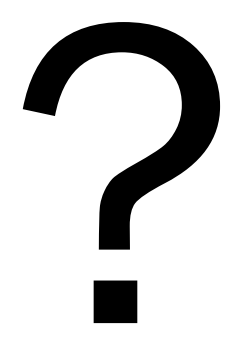

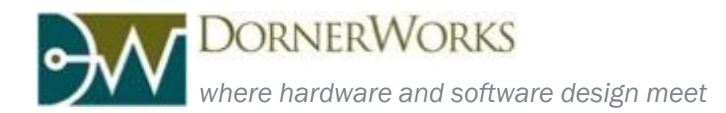